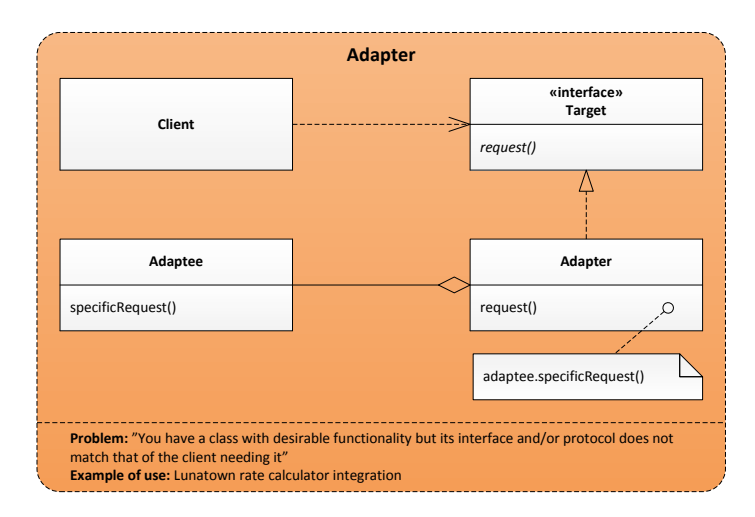

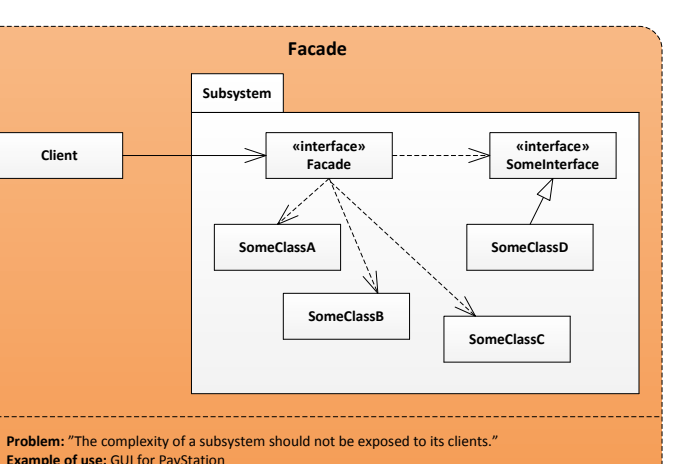

**Client**

**Product**

{

create

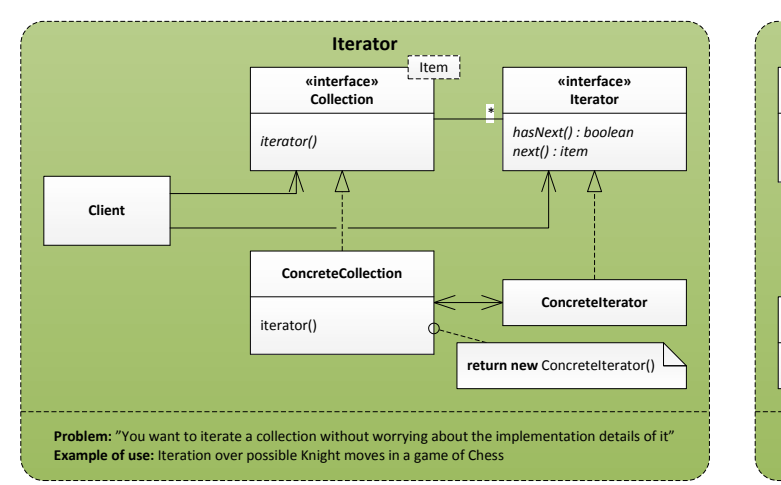

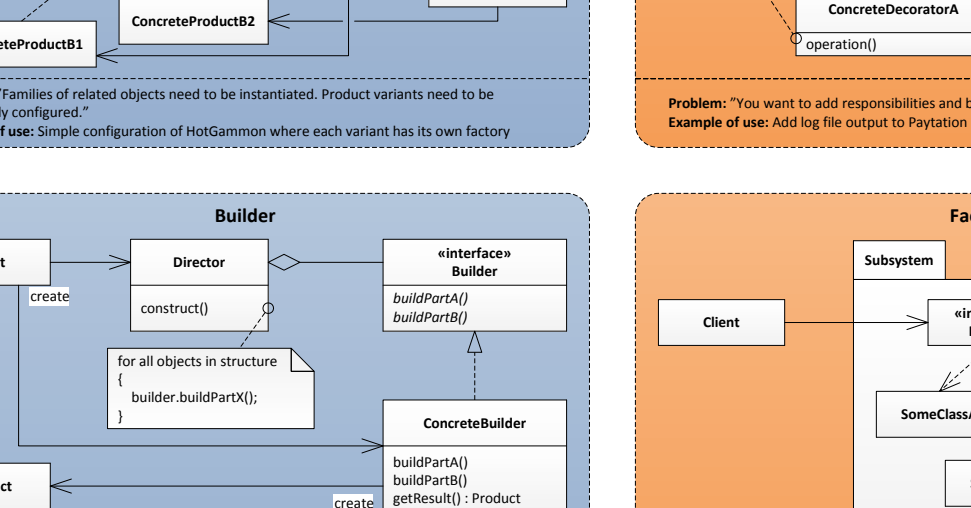

Pro**l**  "You have a single defined construction process but the output format varies" **Example of use:** Word processor output formats

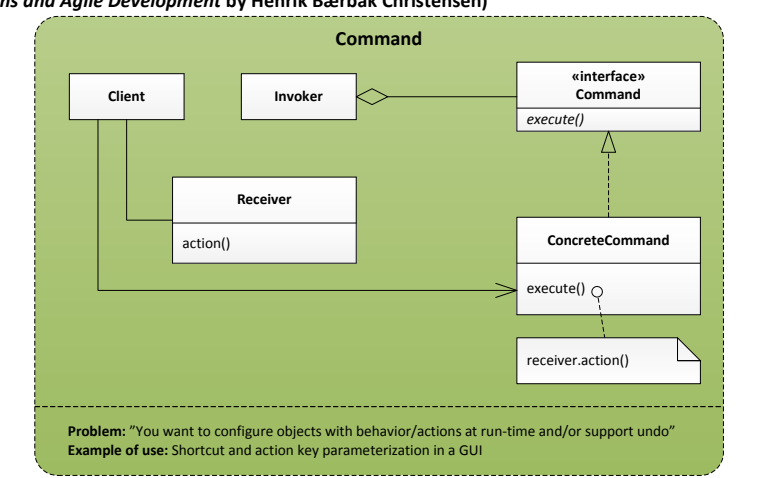

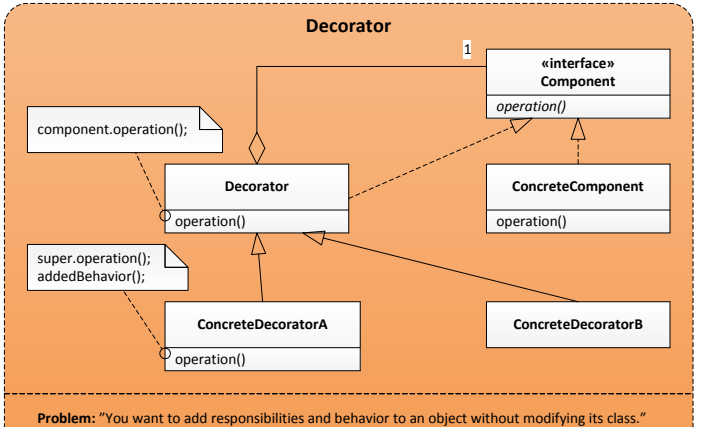

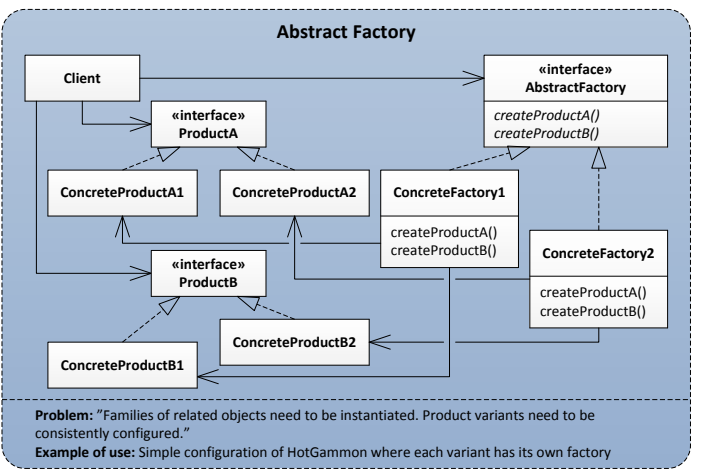

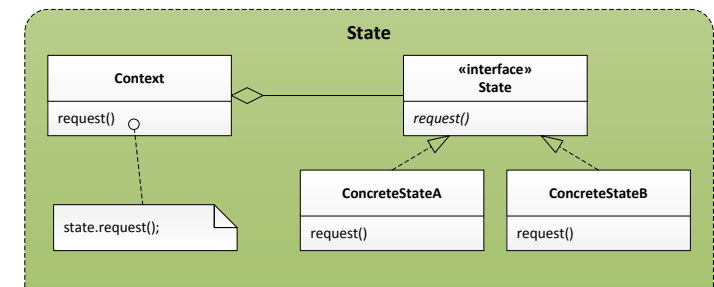

**Proxy** *operation()* **«interface» Subject** operation() **RealSubject** operation() **Proxy ClientProblem:** "A resource demanding object negatively affects the resource requirements of the client<br>even if the object is not used at all; or new housekeeping when clients access the object is needed."<br>**Example of use:** All realSubject.operation()

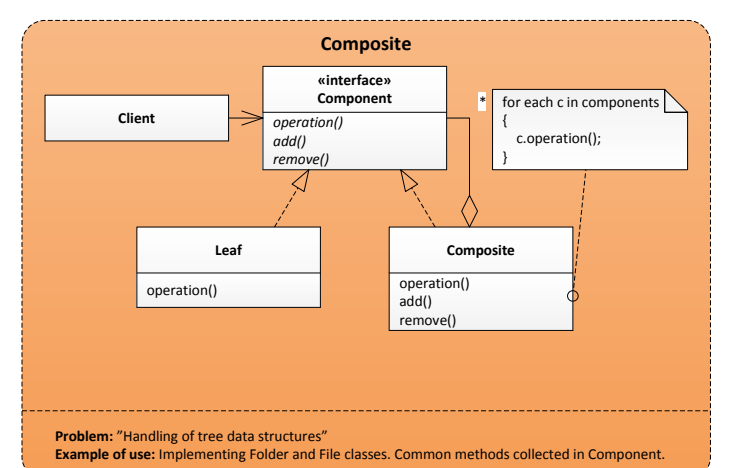

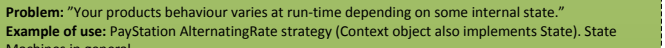

Machines in general.

**Null Object** *operation()* **«interface»Service** operation() **ConcreteService**  $\circ$  operation() **NullObject ClientProblem:** "The absence of an object or behvaior, is often represented by a reference being null. do nothing

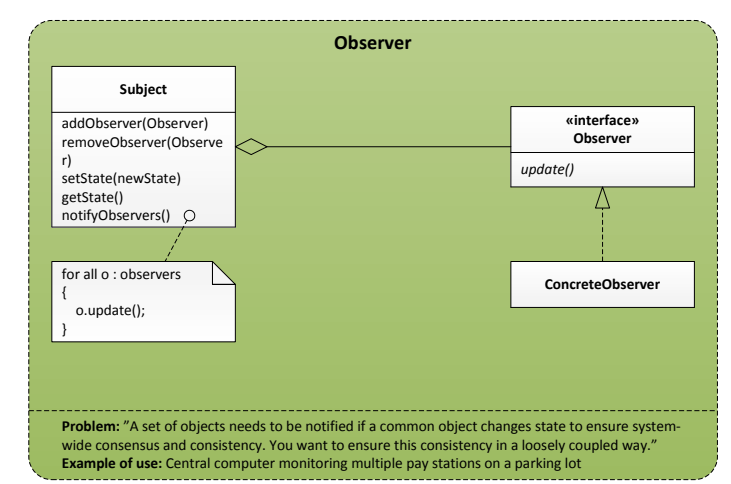

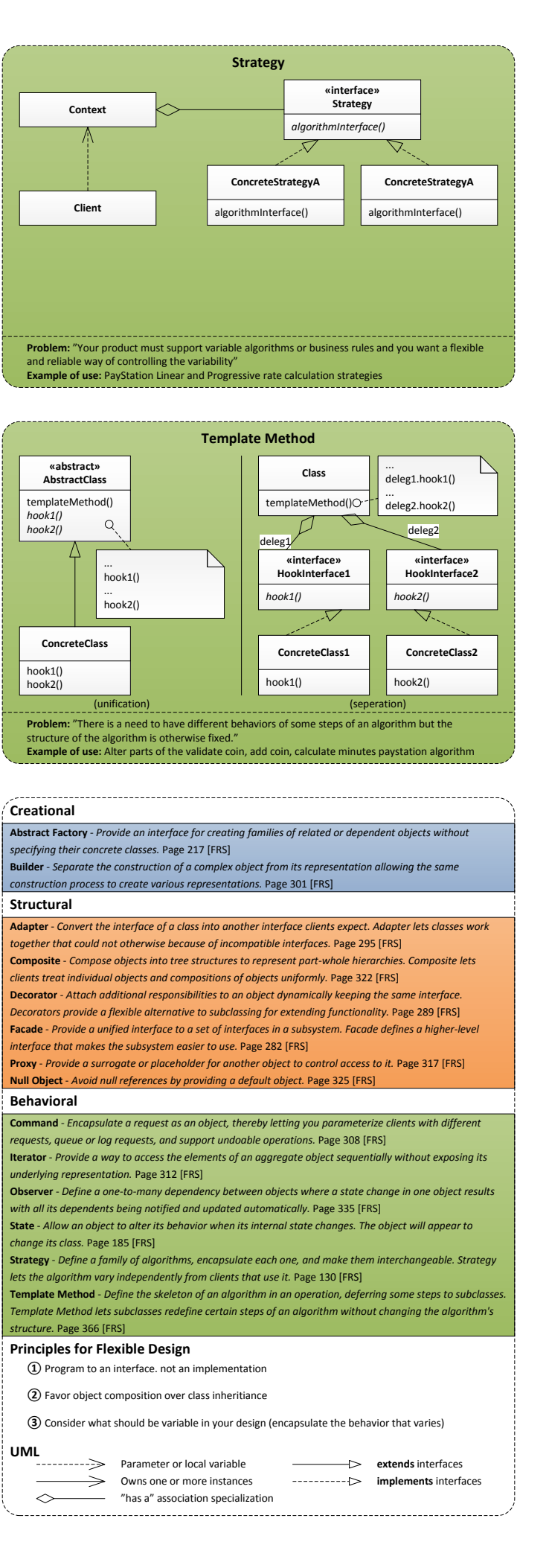

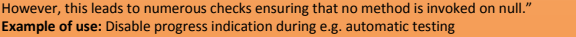

## **Design Patterns**

**(according to** *Flexible, Reliable Software – Using Patterns and Agile Development* **by Henrik Bærbak Christensen)**

**UML**